Deep learning 4.1. DAG networks

François Fleuret

<https://fleuret.org/dlc/>

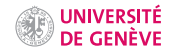

We can generalize an MLP

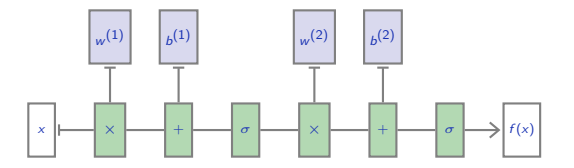

We can generalize an MLP

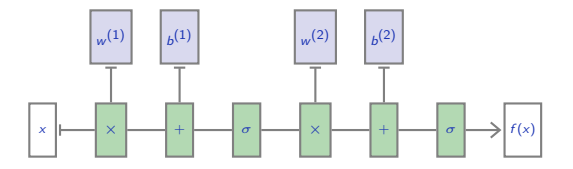

to an arbitrary "Directed Acyclic Graph" (DAG) of operators

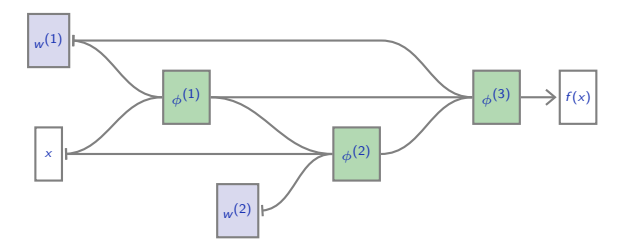

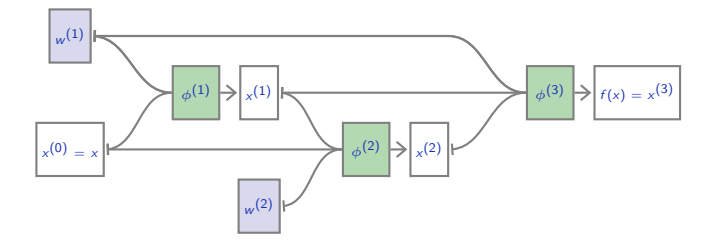

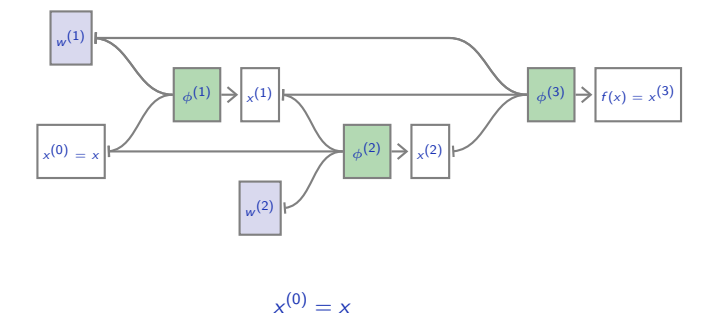

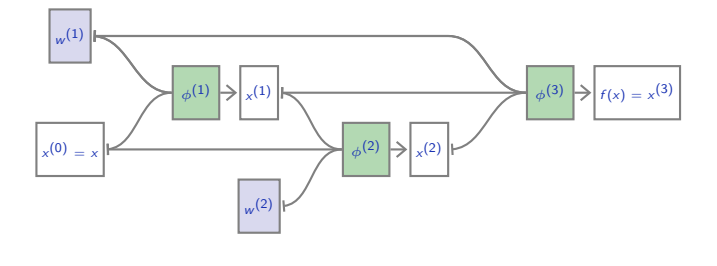

$$
x^{(0)} = x
$$
  

$$
x^{(1)} = \phi^{(1)}(x^{(0)}; w^{(1)})
$$

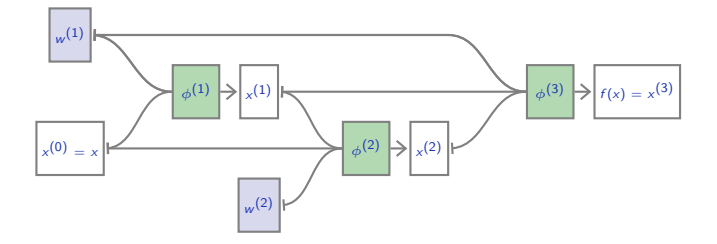

$$
x^{(0)} = x
$$
  
\n
$$
x^{(1)} = \phi^{(1)}(x^{(0)}; w^{(1)})
$$
  
\n
$$
x^{(2)} = \phi^{(2)}(x^{(0)}, x^{(1)}; w^{(2)})
$$

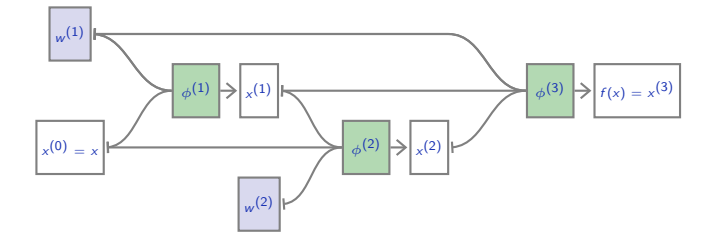

$$
x^{(0)} = x
$$
  
\n
$$
x^{(1)} = \phi^{(1)}(x^{(0)}; w^{(1)})
$$
  
\n
$$
x^{(2)} = \phi^{(2)}(x^{(0)}, x^{(1)}; w^{(2)})
$$
  
\n
$$
f(x) = x^{(3)} = \phi^{(3)}(x^{(1)}, x^{(2)}; w^{(1)})
$$

If  $(a_1, \ldots, a_Q) = \phi(b_1, \ldots, b_R)$ , we use the notation

$$
\left[\begin{array}{c}\n\frac{\partial \mathbf{a}}{\partial \mathbf{b}}\n\end{array}\right] = J_{\phi}^{\top} = \left(\begin{array}{ccc}\n\frac{\partial \mathbf{a}_1}{\partial \mathbf{b}_1} & \cdots & \frac{\partial \mathbf{a}_Q}{\partial \mathbf{b}_1} \\
\vdots & \ddots & \vdots \\
\frac{\partial \mathbf{a}_1}{\partial \mathbf{b}_R} & \cdots & \frac{\partial \mathbf{a}_Q}{\partial \mathbf{b}_R}\n\end{array}\right).
$$

It does not specify at which point this is computed, but it will always be for the forward-pass activations.

If  $(a_1, \ldots, a_{\mathcal{Q}}) = \phi(b_1, \ldots, b_{\mathcal{R}})$ , we use the notation

$$
\left[\begin{array}{c}\n\frac{\partial \mathbf{a}}{\partial \mathbf{b}}\n\end{array}\right] = J_{\phi}^{\top} = \left(\begin{array}{ccc}\n\frac{\partial \mathbf{a}_1}{\partial \mathbf{b}_1} & \cdots & \frac{\partial \mathbf{a}_Q}{\partial \mathbf{b}_1} \\
\vdots & \ddots & \vdots \\
\frac{\partial \mathbf{a}_1}{\partial \mathbf{b}_R} & \cdots & \frac{\partial \mathbf{a}_Q}{\partial \mathbf{b}_R}\n\end{array}\right).
$$

It does not specify at which point this is computed, but it will always be for the forward-pass activations.

Also, if  $(a_1, \ldots, a_{Q}) = \phi(b_1, \ldots, b_{R}, c_1, \ldots, c_{S})$ , we use

$$
\left[\frac{\partial a}{\partial c}\right] = J_{\phi|c}^{\top} = \left(\begin{array}{ccc} \frac{\partial a_1}{\partial c_1} & \cdots & \frac{\partial a_Q}{\partial c_1} \\ \vdots & \ddots & \vdots \\ \frac{\partial a_1}{\partial c_5} & \cdots & \frac{\partial a_Q}{\partial c_5} \end{array}\right).
$$

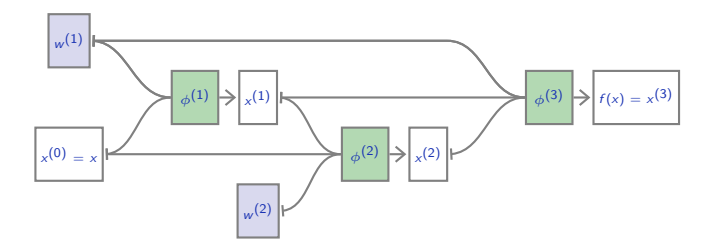

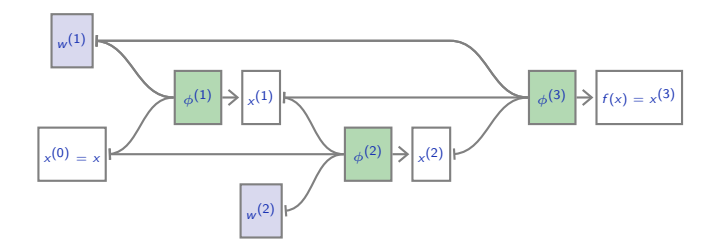

$$
\left[\frac{\partial \ell}{\partial x^{(2)}}\right] = \left[\frac{\partial x^{(3)}}{\partial x^{(2)}}\right] \left[\frac{\partial \ell}{\partial x^{(3)}}\right] = J_{\phi^{(3)}|x^{(2)}}^{\top} \left[\frac{\partial \ell}{\partial x^{(3)}}\right]
$$

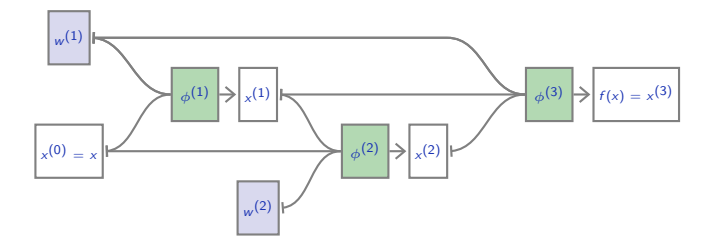

$$
\begin{aligned}\n\left[\frac{\partial \ell}{\partial x^{(2)}}\right] &= \left[\frac{\partial x^{(3)}}{\partial x^{(2)}}\right] \left[\frac{\partial \ell}{\partial x^{(3)}}\right] = J_{\phi^{(3)}|x^{(2)}}^{\top} \left[\frac{\partial \ell}{\partial x^{(3)}}\right] \\
\left[\frac{\partial \ell}{\partial x^{(1)}}\right] &= \left[\frac{\partial x^{(2)}}{\partial x^{(1)}}\right] \left[\frac{\partial \ell}{\partial x^{(2)}}\right] + \left[\frac{\partial x^{(3)}}{\partial x^{(1)}}\right] \left[\frac{\partial \ell}{\partial x^{(3)}}\right] = J_{\phi^{(2)}|x^{(1)}}^{\top} \left[\frac{\partial \ell}{\partial x^{(2)}}\right] + J_{\phi^{(3)}|x^{(1)}}^{\top} \left[\frac{\partial \ell}{\partial x^{(3)}}\right]\n\end{aligned}
$$

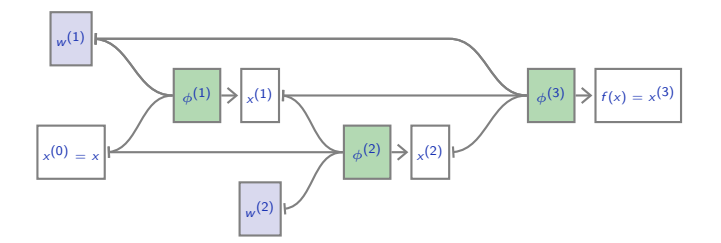

$$
\begin{aligned}\n\left[\frac{\partial \ell}{\partial x^{(2)}}\right] &= \left[\frac{\partial x^{(3)}}{\partial x^{(2)}}\right] \left[\frac{\partial \ell}{\partial x^{(3)}}\right] = J_{\phi^{(3)}|x^{(2)}}^{\top} \left[\frac{\partial \ell}{\partial x^{(3)}}\right] \\
\left[\frac{\partial \ell}{\partial x^{(1)}}\right] &= \left[\frac{\partial x^{(2)}}{\partial x^{(1)}}\right] \left[\frac{\partial \ell}{\partial x^{(2)}}\right] + \left[\frac{\partial x^{(3)}}{\partial x^{(1)}}\right] \left[\frac{\partial \ell}{\partial x^{(3)}}\right] = J_{\phi^{(2)}|x^{(1)}}^{\top} \left[\frac{\partial \ell}{\partial x^{(2)}}\right] + J_{\phi^{(3)}|x^{(1)}}^{\top} \left[\frac{\partial \ell}{\partial x^{(3)}}\right] \\
\left[\frac{\partial \ell}{\partial x^{(0)}}\right] &= \left[\frac{\partial x^{(1)}}{\partial x^{(0)}}\right] \left[\frac{\partial \ell}{\partial x^{(1)}}\right] + \left[\frac{\partial x^{(2)}}{\partial x^{(0)}}\right] \left[\frac{\partial \ell}{\partial x^{(2)}}\right] = J_{\phi^{(1)}|x^{(0)}}^{\top} \left[\frac{\partial \ell}{\partial x^{(1)}}\right] + J_{\phi^{(2)}|x^{(0)}}^{\top} \left[\frac{\partial \ell}{\partial x^{(2)}}\right]\n\end{aligned}
$$

Backward pass, derivatives w.r.t parameters

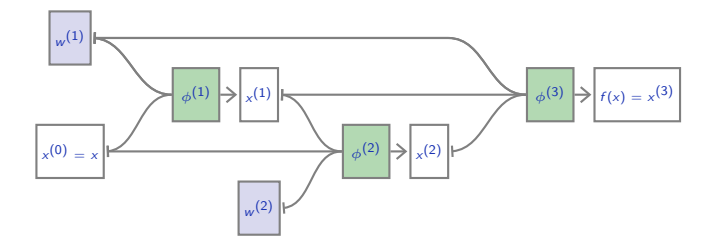

Backward pass, derivatives w.r.t parameters

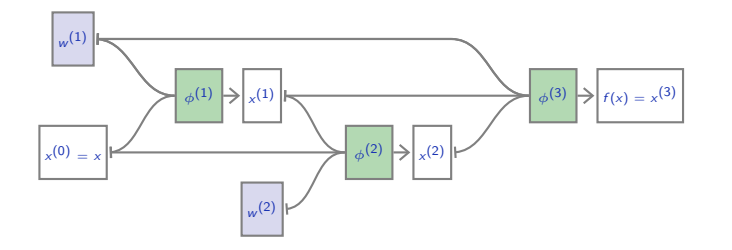

$$
\left[\frac{\partial \ell}{\partial w^{(1)}}\right] = \left[\frac{\partial x^{(1)}}{\partial w^{(1)}}\right] \left[\frac{\partial \ell}{\partial x^{(1)}}\right] + \left[\frac{\partial x^{(3)}}{\partial w^{(1)}}\right] \left[\frac{\partial \ell}{\partial x^{(3)}}\right] = J_{\phi^{(1)}|w^{(1)}}^{\top} \left[\frac{\partial \ell}{\partial x^{(1)}}\right] + J_{\phi^{(3)}|w^{(1)}}^{\top} \left[\frac{\partial \ell}{\partial x^{(3)}}\right]
$$

Backward pass, derivatives w.r.t parameters

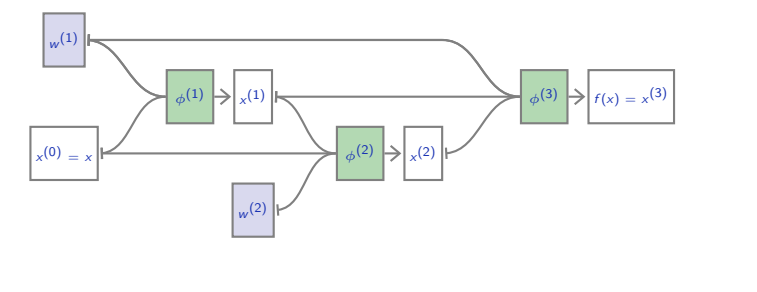

$$
\begin{aligned}\n\left[\frac{\partial \ell}{\partial w^{(1)}}\right] &= \left[\frac{\partial \chi^{(1)}}{\partial w^{(1)}}\right] \left[\frac{\partial \ell}{\partial x^{(1)}}\right] + \left[\frac{\partial \chi^{(3)}}{\partial w^{(1)}}\right] \left[\frac{\partial \ell}{\partial x^{(3)}}\right] = J_{\phi^{(1)}|w^{(1)}}^{\top} \left[\frac{\partial \ell}{\partial x^{(1)}}\right] + J_{\phi^{(3)}|w^{(1)}}^{\top} \left[\frac{\partial \ell}{\partial x^{(3)}}\right] \\
\left[\frac{\partial \ell}{\partial w^{(2)}}\right] &= \left[\frac{\partial \chi^{(2)}}{\partial w^{(2)}}\right] \left[\frac{\partial \ell}{\partial x^{(2)}}\right] = J_{\phi^{(2)}|w^{(2)}}^{\top} \left[\frac{\partial \ell}{\partial x^{(2)}}\right]\n\end{aligned}
$$

So if we have a library of "tensor operators", and implementations of

$$
(x_1, \ldots, x_d, w) \mapsto \phi(x_1, \ldots, x_d; w)
$$
  
\n
$$
\forall c, (x_1, \ldots, x_d, w) \mapsto J_{\phi | x_c}(x_1, \ldots, x_d; w)
$$
  
\n
$$
(x_1, \ldots, x_d, w) \mapsto J_{\phi | w}(x_1, \ldots, x_d; w),
$$

So if we have a library of "tensor operators", and implementations of

$$
(x_1, \ldots, x_d, w) \mapsto \phi(x_1, \ldots, x_d; w)
$$
  
\n
$$
\forall c, (x_1, \ldots, x_d, w) \mapsto J_{\phi|x_c}(x_1, \ldots, x_d; w)
$$
  
\n
$$
(x_1, \ldots, x_d, w) \mapsto J_{\phi|w}(x_1, \ldots, x_d; w),
$$

we can build any directed acyclic graph with these operators at the nodes, evaluate the resulting mapping, and compute its gradient with back-prop.

Writing from scratch a large neural network is complex and error-prone.

Writing from scratch a large neural network is complex and error-prone.

Multiple frameworks provide libraries of tensor operators and mechanisms to combine them into DAGs and automatically differentiate them.

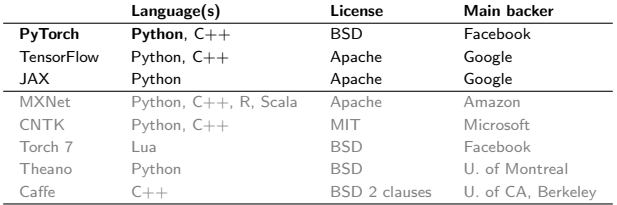

Writing from scratch a large neural network is complex and error-prone.

Multiple frameworks provide libraries of tensor operators and mechanisms to combine them into DAGs and automatically differentiate them.

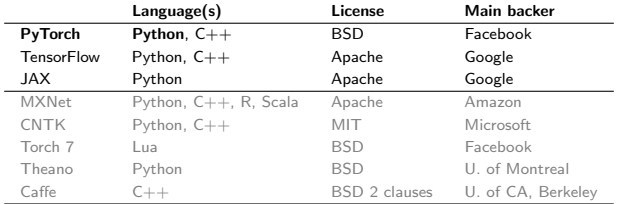

One approach is to define the nodes and edges of such a DAG statically (TensorFlow, Torch 7, Caffe, Theano, etc.)

In TensorFlow, to run a forward/backward pass on

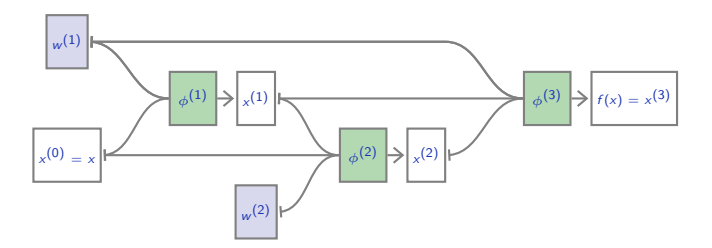

In TensorFlow, to run a forward/backward pass on

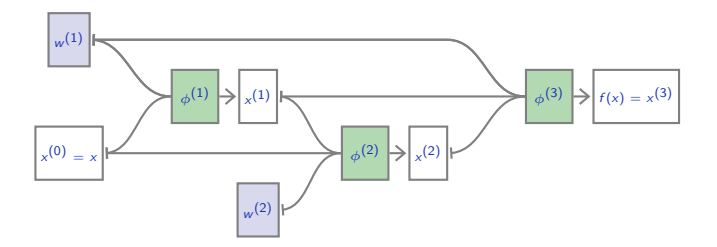

$$
\phi^{(1)}\left(x^{(0)}; w^{(1)}\right) = w^{(1)}x^{(0)}
$$

$$
\phi^{(2)}\left(x^{(0)}, x^{(1)}; w^{(2)}\right) = x^{(0)} + w^{(2)}x^{(1)}
$$

$$
\phi^{(3)}\left(x^{(1)}, x^{(2)}; w^{(1)}\right) = w^{(1)}\left(x^{(1)} + x^{(2)}\right)
$$

In TensorFlow, to run a forward/backward pass on

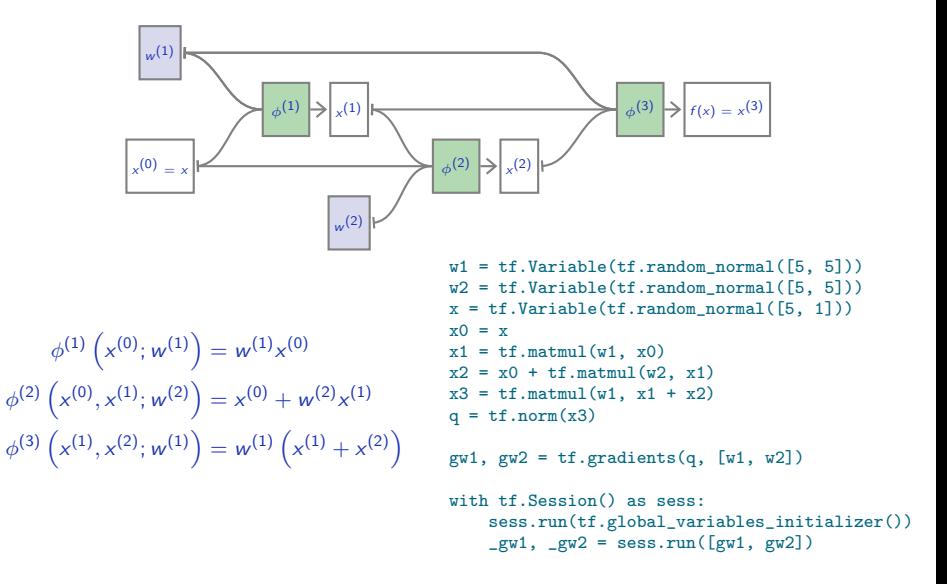

# Weight sharing

In our generalized DAG formulation, we have allowed the same parameters to modulate different parts of the processing.

In our generalized DAG formulation, we have allowed the same parameters to modulate different parts of the processing.

For instance  $w^{(1)}$  in our example parametrizes both  $\phi^{(1)}$  and  $\phi^{(3)}$ .

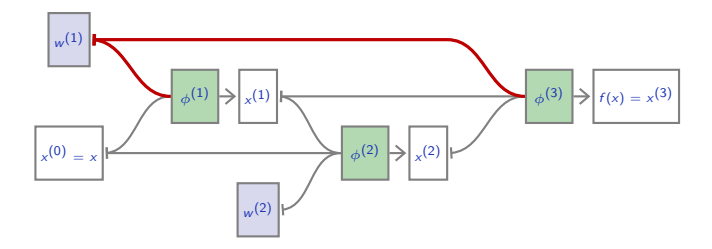

This is called weight sharing.

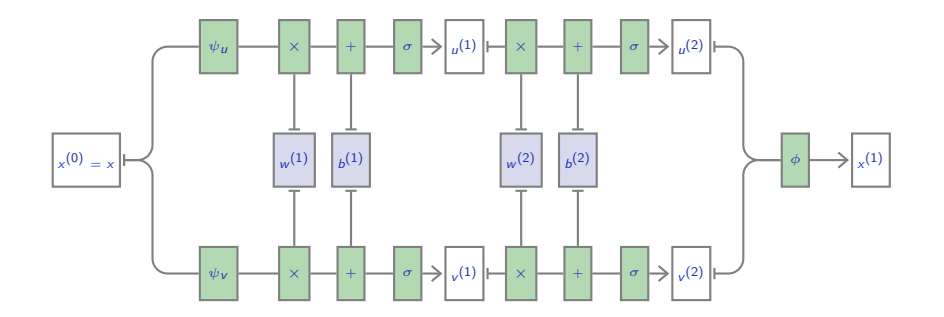

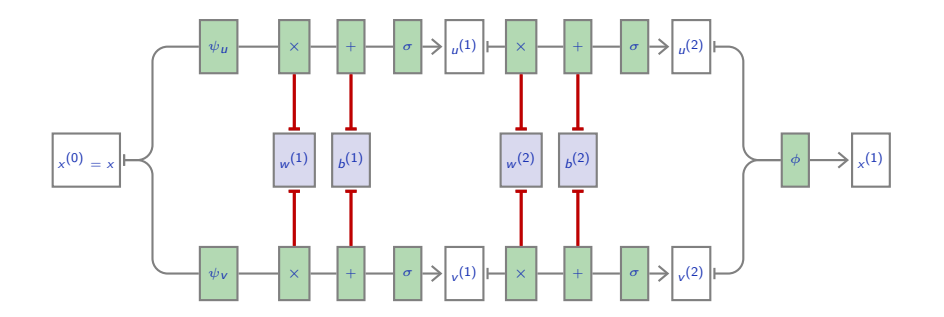

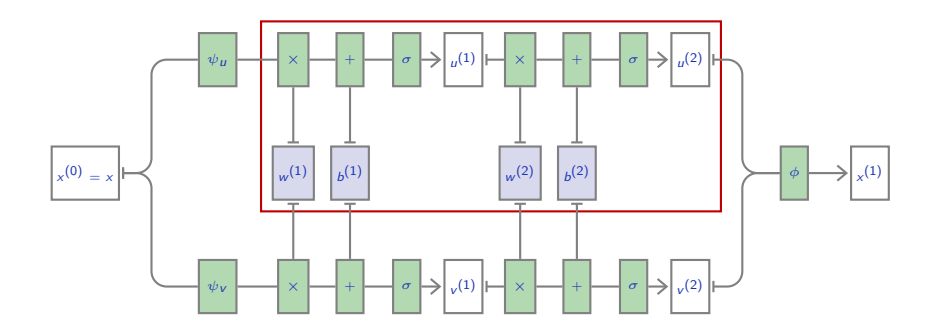

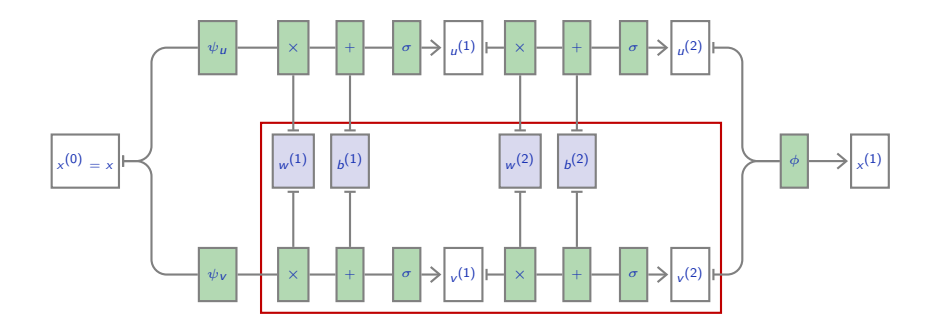

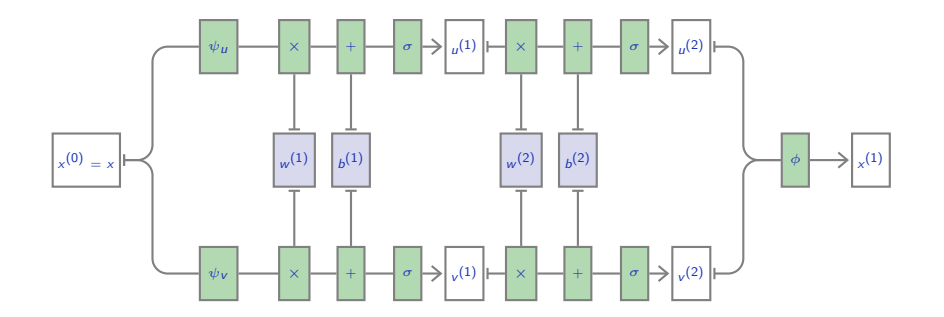

The end